**Team Light Speed** Adam Carpentieri **AC4409** Souryadeep Sen **SS6400**

# FPGA Raycasting Spring 2022

**Design Document**

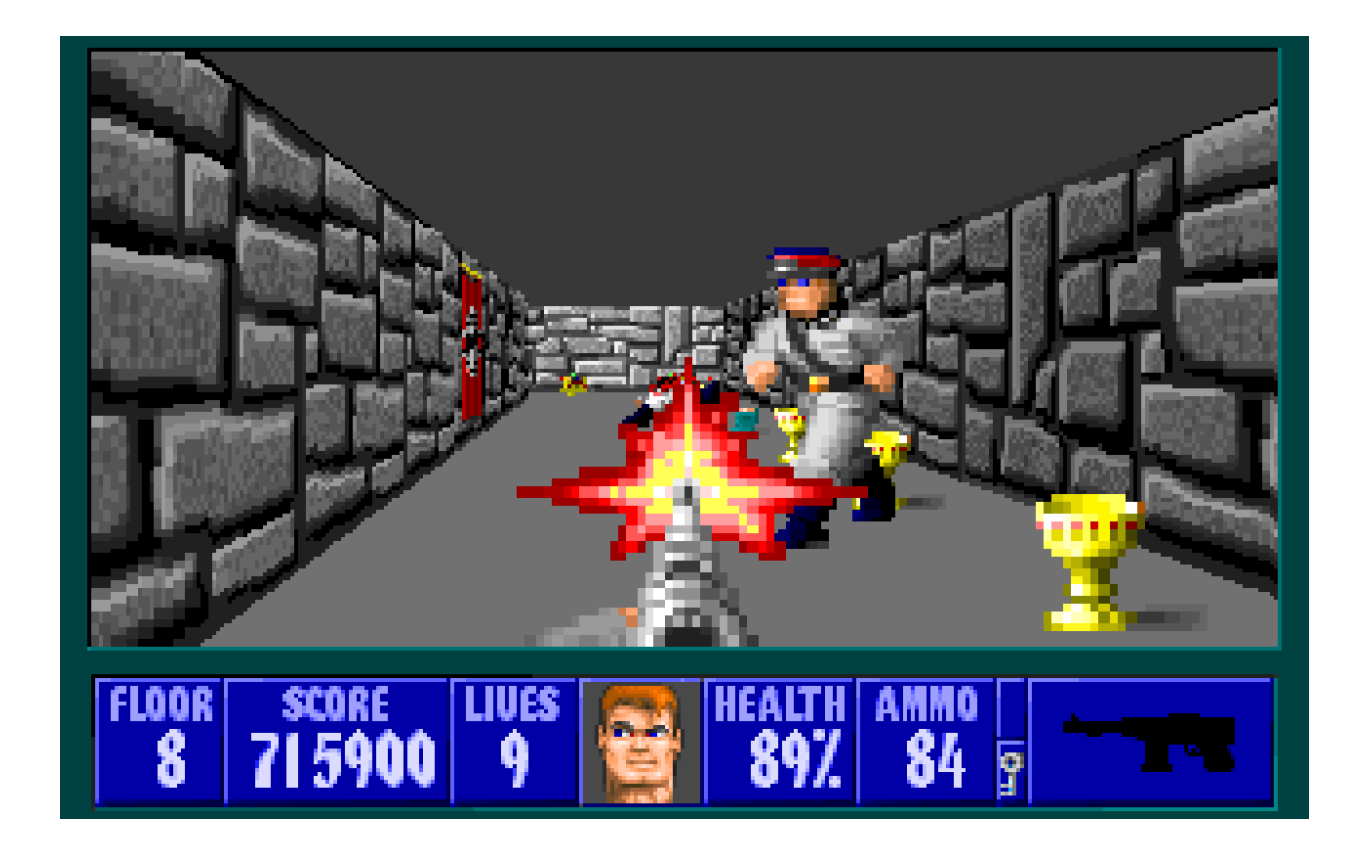

### **OVERVIEW**

FPGA Raycasting is a project to implement raycasting techniques originally developed in the mid 1990's with games such as Wolfenstein and Doom, in FPGA hardware. The final project will be a maze type game. We will additionally demonstrate a maze auto-solver capability.

Our goal is to replicate the feel of [https://js-dos.com/Wolf/.](https://js-dos.com/Wolf/)

Our Github repo is <https://github.com/4840-Raycasting-Project/raycasting-prj/>.

# **RAYCASTING ALGORITHM**

Raycasting is a technique to transform a limited form of data such as a simplified 2D floor plan into a 3D projection by tracing rays from a viewpoint (in our case, the player), to the viewing volume (the VGA screen). Ray casting determines the visibility of surfaces by tracing imaginary rays of light from the viewer's eye to the object in the scene (which will be the textured walls in our implementation). Ray casting sounds much like ray tracing, but must be noted, that it is a special case implementation of ray tracing, due to geometric constraints, which makes the algorithm much faster and simpler compared to ray tracing, but at the same time, images appear blocky and less accurate.

The geometric constraints mentioned above are

- 1. Walls are at 90 degree angle with the floor
- 2. Walls are made of cubes that have the same size
- 3. Floor is always flat

The entire algorithm is based on basic trigonometry, that computes distances to intersections on the grid, distance to next intersections on the grid, height of walls, distance to walls. As a result, we pre-compute these math operations for tan, cos, sine and their inverses in static arrays that are indexed based on player position, field of view and viewing angles.

Some projection attributes defined:

- 1. The map layout is made up of 64x64 pixel grids
- 2. Players height is 32 pixels tall
- 3. Wall height is 64 pixels tall
- 4. FOV (Field of View) is 60 degrees
- 5. The walls are made of 64x64x64 cubes

Below are some images of what the ray casting algorithm translates to (these images are taken from <https://permadi.com/1996/05/ray-casting-tutorial-table-of-contents/> :

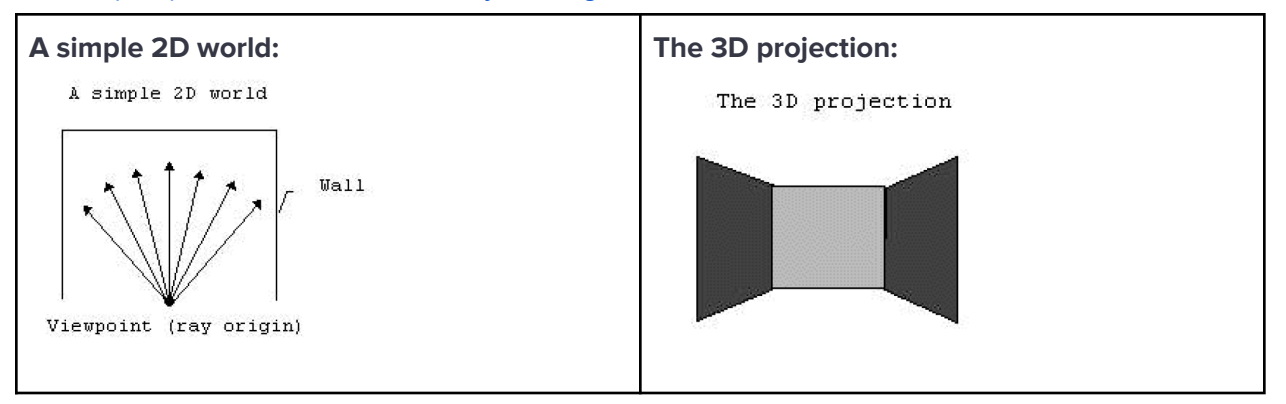

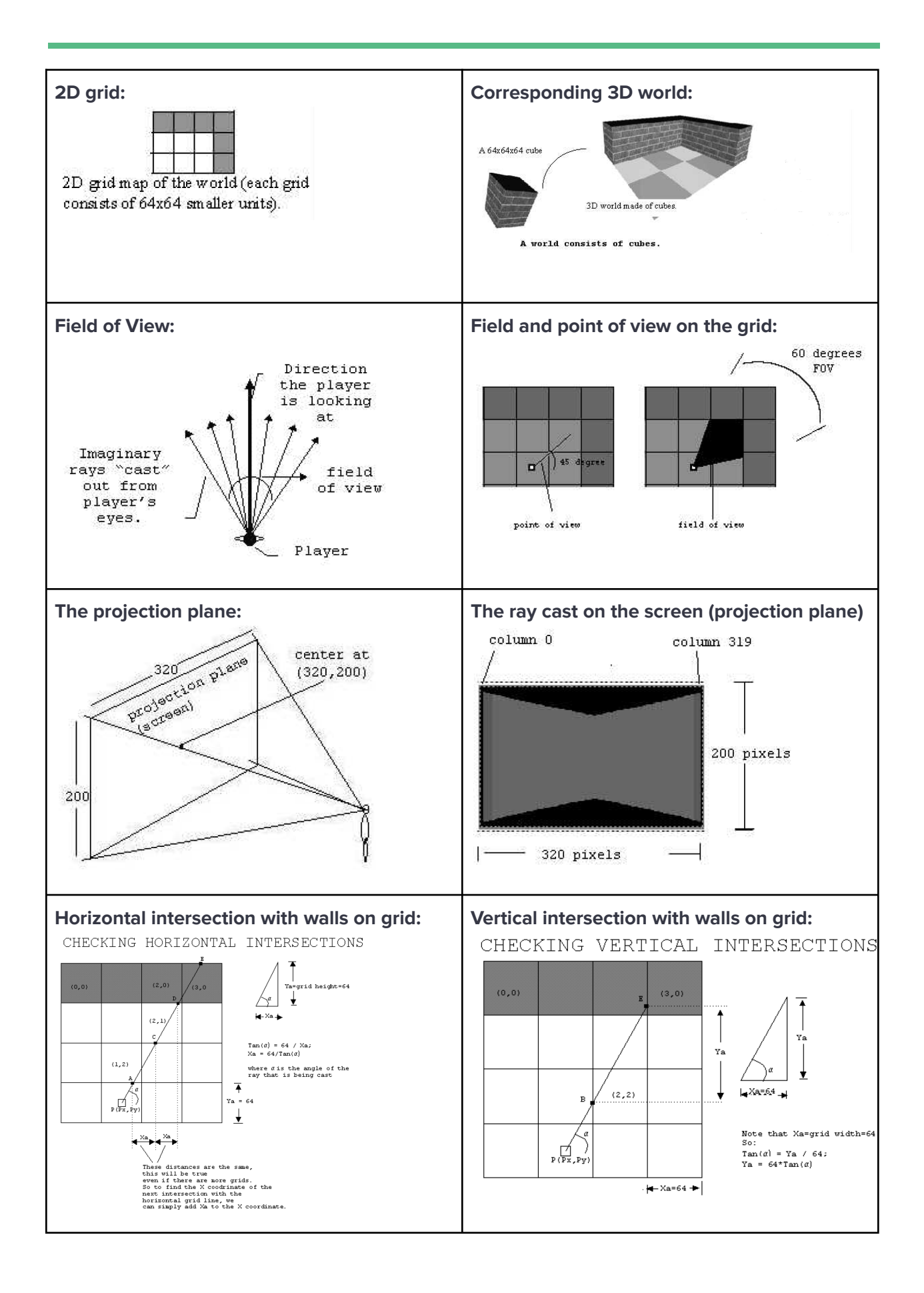

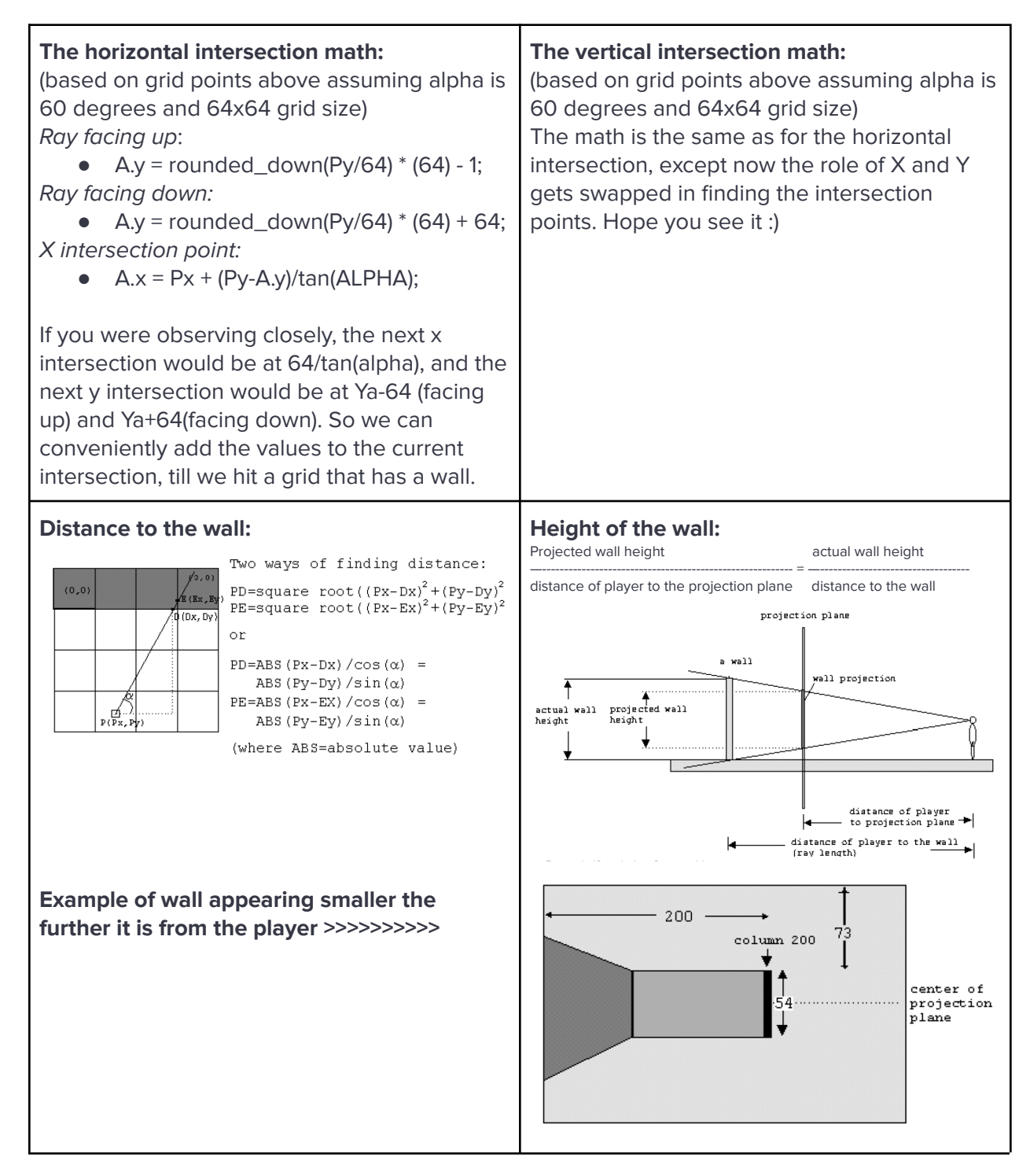

This highlights the algorithm. There are additional manipulations to prevent fish bowl effects, adding textures to the walls, drawing floors and the sky, moving forward, backward, but the rendering algorithm continues to use the above computations.

# **COLUMN DECODER & DATA STRUCTURE**

# **Design Assumptions**

- 64 unit wall height
- 32 unit camera height
- 64 unit "block size"
- 1 pixel column width

## **Specifics**

For each pixel, we will grab the column tuple in SRAM corresponding to the row. Then we will calculate if the pixel is in the ceiling, wall, or floor. Floors and ceiling are hard coded with some RGB value and we may also incorporate a subtle gradient for a pleasing effect.

If the pixel is contained in a wall, we will need to calculate the "relative" or perspective adjusted row of the wall we are so that we can grab the appropriate RGB values from the texture, also in SRAM.

The column tuple is encoded as 30 bits:

- Top of wall [10]: what row the ceiling ends and wall starts
- Projection wall height[10]: how many rows of pixels for the wall starting with the above value
- Wall side[1]: a single bit to say if the wall is along the x or y axis on the map. Using this data you can darken or lighten the wall to create a subtle lighting effect
- Texture type[3]: select one of 8 different textures
- Texture offset[6]: 0-63 in terms of what column of the block you are currently working with. This is critical for mapping pixels to textures.

## **Optimizations**

The distinct challenge of designing an efficient rendering pipeline is that the vga signal is horizontal in nature, whereas our data structure is vertical in nature. Some possible ways around it are:

- Storing texture data with the x and y coordinates flipped
- Using a 90 degree rotated raycaster 1
- Using bit shifting instead of other math where possible due to power-of-two sizing of elements

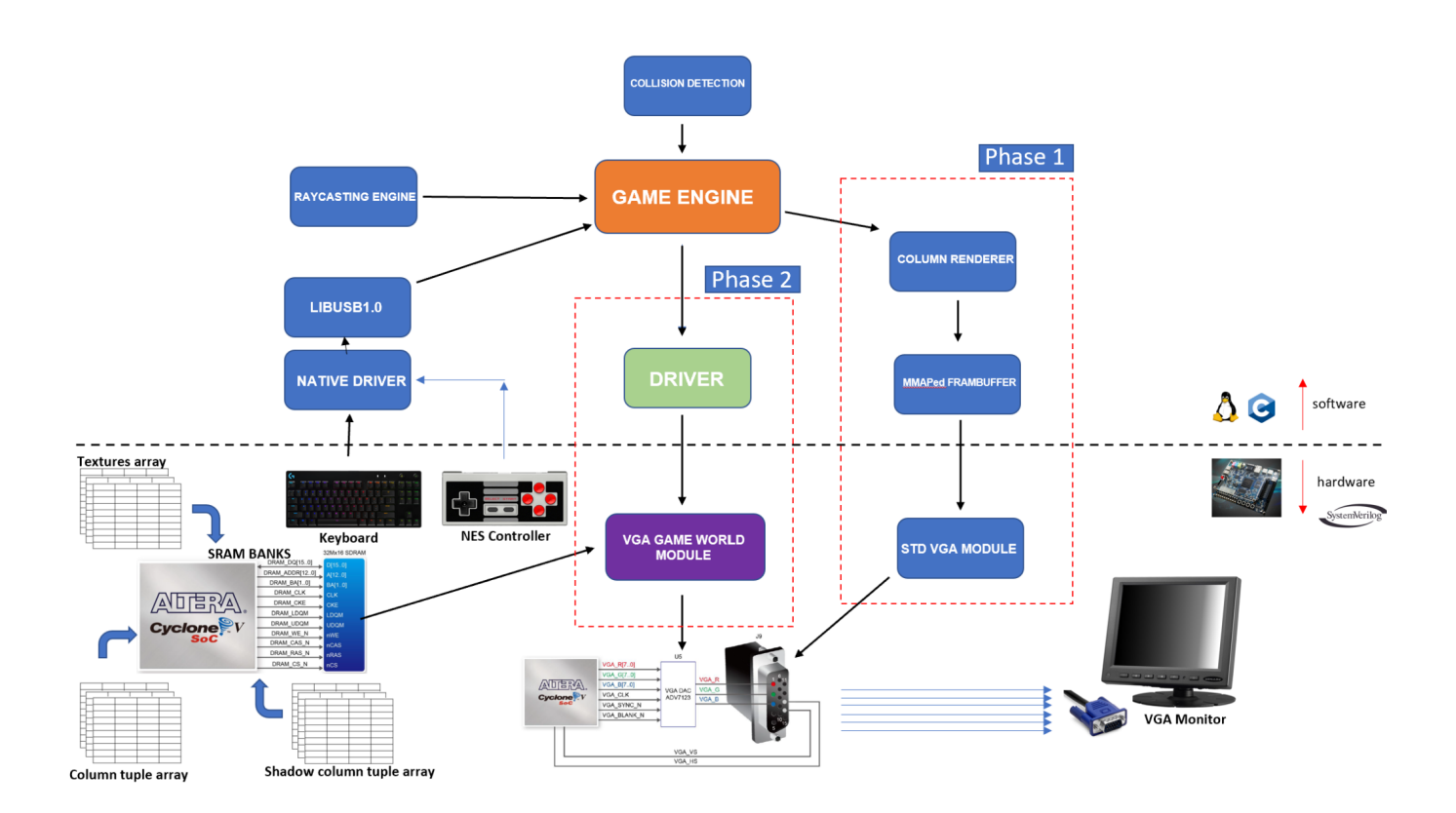

## **DESIGN BLOCK DIAGRAM**

<sup>&</sup>lt;sup>1</sup> [https://lodev.org/cgtutor/raycasting.html,](https://lodev.org/cgtutor/raycasting.html) "Performance Considerations" Section

# **GRAPHICS**

For texturing we are using the freely provided wolfenstein .png files available at <https://lodev.org/cgtutor/files/wolftex.zip>. Then we use the tool <https://lvgl.io/tools/imageconverter> to convert the file into an array of RGB values. They are 64x64 pixels which is the same dimensions of our chosen block size.

# **RESOURCE BUDGET**

In memory objects that we hope to keep inside the very fast SRAM and avoid using DRAM.

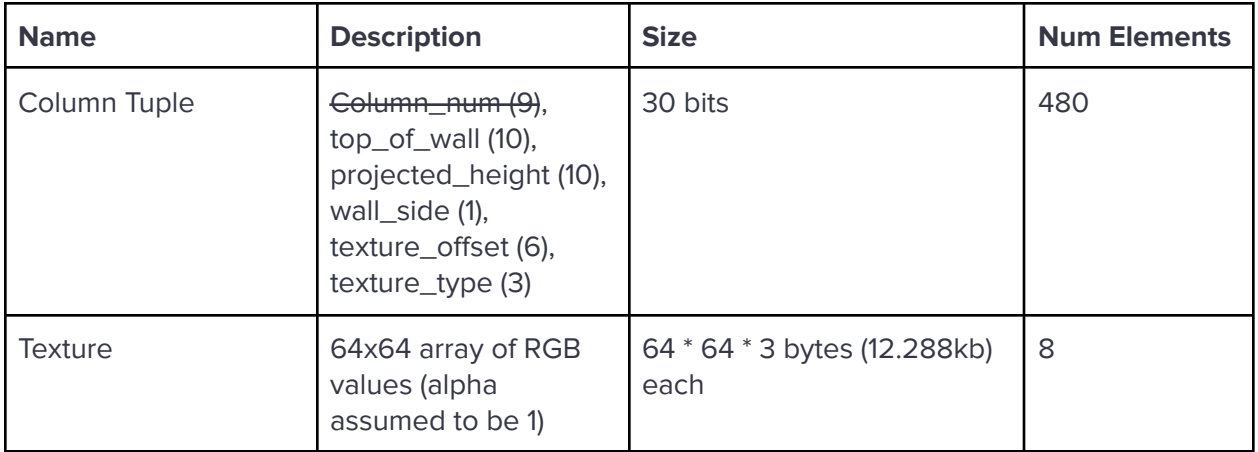

Based on the above, our SRAM memory needs are modest, coming in at 98.304kb for textures + 1.8kb for column tuples.

We will not transmit the column number but instead auto-increment the column number in a sequential internal array since the column tuples will be pipelined, one after another.

## **HARDWARE SOFTWARE INTERFACE**

We will employ a similar interface as Lab 3 with a linux driver (registering our VGA game world as a character device) responsible for updating all the tuples in a pipelined manner. There may be some details missing in this explanation, but there will be a protocol where we first request a write, then we wait until acknowledged. Then we pulse the values on the bus, one by one over each clock cycle. How this is done in software with the complexities of a scheduler does give some concern. It could be the case that the hardware can tolerate a missing value and wait for the next one, whenever that occurs.

From the hardware side, it will not send the acknowledgement bit back until it is in a VBLANK state. At that point we are safe to overwrite the tuple values. If we allowed the tuple values to be overwritten mid-frame it would cause screen tearing and / or other visual artifacts.

We may also simply have a shadow tuples array which can be written to at any time, and then it is simply copied to the real tuple array (if some flag is triggered) during VBLANK.

Below is a best guess interface, and we fully expect it will evolve over time with experimentation and feedback from our wise elders.

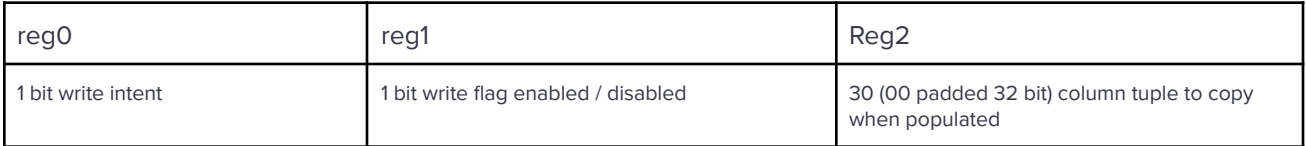

More research needs to be completed to figure out how to coordinate the pipelining of the data in a robust, reliable, and repeatable manner.

# **PLAYER INPUT**

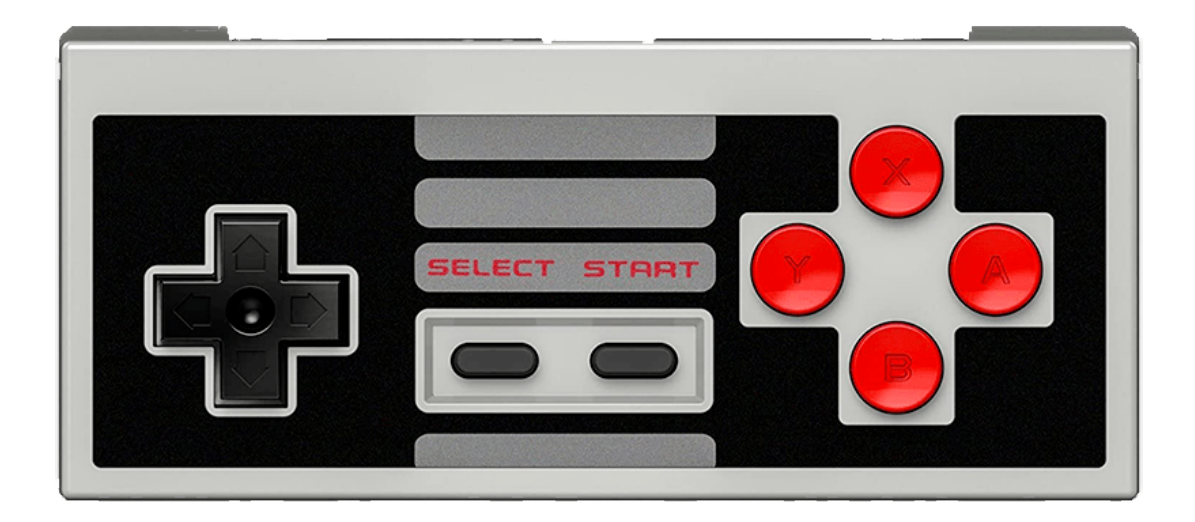

FPGA Raycasting will use libusb to receive and decode button presses from a USB HID NES Controller.

Initially we intend to use the keyboard to control the game since in fact this is what was originally used for the games.

## **MAZE AUTO-SOLVER**

We intend to also show in the terminal a 2D representation of the maze that will be cast to the 3D world. **'D'** is our maze player, looking for gold **'G'.** Below is a pure software implementation.

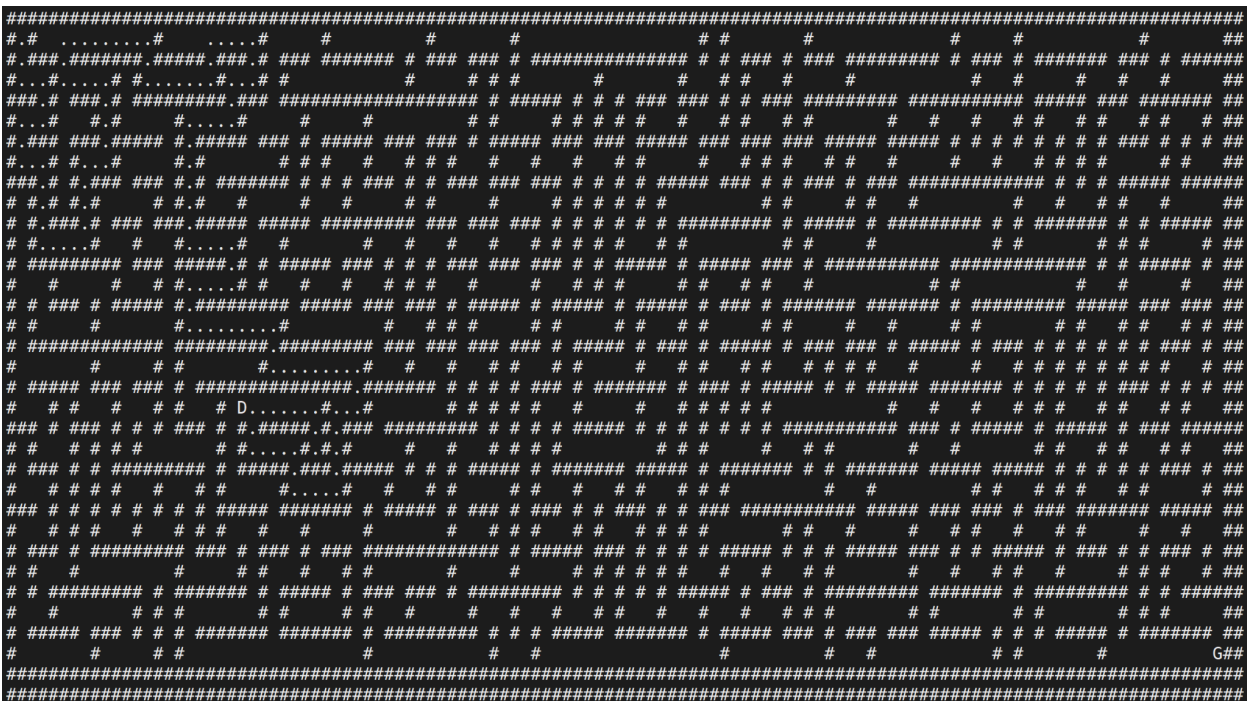

## **MILESTONES**

## **Milestone 1**

(Completed) Software rendering prototype which writes data to framebuffer. Key design consideration to split up the raycasting loop and column renderer. The column renderer will be what becomes our hardware.

### **Milestone 2**

Initial hardware implementation in Verilog. Loading of textures into FPGA as initial contents of ROM block using **MIF** (memory initialization files) in Quartus. 2

Column decoding and display only at this milestone (untextured).

<sup>2</sup> https://edstem.org/us/courses/17891/discussion/1332039

#### **Milestone 3**

Texturing in hardware. Maze auto solver. Basic gamification of maze's. Multiple levels. Game completion screen.

## **STRETCH GOALS**

Let's be honest - these rarely get accomplished due to the competing time requirements of other classes. But you never know, maybe we'll be the first.

## **Floor / Ceiling Texturing**

There exists a technique to cast additional rays towards the floor and ceiling in order to perform a similar effect in terms of texturing these surfaces. This would require an entire reworking of the architecture and is unlikely to be accomplished within the timeframe necessary.

### **Jumping**

Of all the stretch goals, this seems like the most feasible, as it only requires the hardcoded camera height to be adjusted **in software** - as far as the hardware is concerned, it is still decoding the same data. Making jumping have a raison d'être is another matter entirely.

### **Music / Sound Effects**

Incorporation of an FM synthesis chip (off-the-shelf design) and hardcode some primitive sound effects.

### **On Screen Elements and Enemies**

This could be accomplished with some kind of sprite scaling technique. Though the original Wolfenstein ran on computers that lacked any kind of sprite hardware.